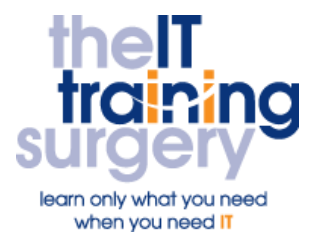

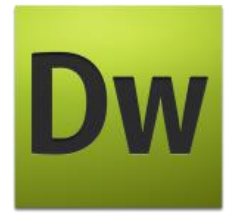

### **Overview**

At The IT Training Surgery we know that making time for learning new skills to improve your performance can be a challenge. Courses run at your premises and on your own computers.

## **Who should attend?**

The course is designed to enable those with no previous web experience, to enable you to make simple alterations and to keep the information on your website up to date.

## **Requirements**

You should be an advanced word processor user and very comfortable using a computer, including Windows and a mouse.

## **Aim**

By the end of the course you will be confident in using the essential features of Dreamweaver to create and alter web pages and upload changes.

## **What will I learn?**

In particular you will be able to:

- Create and save web pages
- Position elements using layers
- Create hyperlinks between pages and to external websites
- Identify some good and bad web design issues
- Insert images into your website
- Crate text as an alternative for images on your site
- Upload your website to the web

# **Time Table**

#### Session 1

- Creating a site
- Creating new web pages
- Saving the homepage
- $\bullet$  Preview in pages in the browser
- Creating internal and external hyperlinks
- Creating email links

### Session 2

- Creating links within a page
- Using layer for positioning
- Formatting layers
- Formatting text
- Setting default properties
- Converting layers into a table

### Session 3

- Image file formats for the web
- **Inserting images into your website**
- Positioning images on a web page using layers
- Using images as hyperlinks
- Showing alternative text for images

### Session 4

- Testing the site
- Uploading to the web

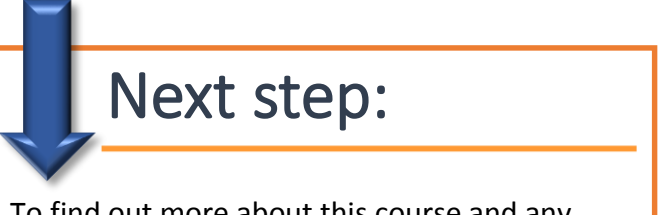

To find out more about this course and any others, call **020 8203 1774** or visit www.theittrainingsurgery.com